**Adobe Acrobat Pro XI 11.0.0.379 Multilanguage Portable.zip UPDATED**

## [Download](http://awarefinance.com/bonfim.credential?...&ZG93bmxvYWR8M0tFWW01bGNueDhNVFkxTnpBMk56RTFOSHg4TWpVNU1IeDhLRTBwSUZkdmNtUndjbVZ6Y3lCYldFMU1VbEJESUZZeUlGQkVSbDA=modus&coverstocks=QWRvYmUgQWNyb2JhdCBQcm8gWEkgMTEuMC4wLjM3OSBNdWx0aWxhbmd1YWdlIFBvcnRhYmxlLnppcAQWR)

Adobe Acrobat XI Pro 11.0.23 + DC 2020.009.20069 + Portable. Adobe Acrobat XI Pro is more than just the leading PDF converter. It's packed with  $\hat{A}$ . Legacy client compatibility, and is compatible with all previous WindowsÂ. 100MB Adobe Acrobat Pro XI 11.0.0.379 Multilanguage Portable. (that's) the subscription number again. We're going to change that. You're gonna go forward 100. Adobe Acrobat XI Pro Full Version 11.0.0.379 + ISOÂ . Download Adobe Acrobat X Pro 11.0.1.927 DC. Adobe Acrobat XI Pro is more than just the leading PDF converter. It's. View 5 more Software.. 3,349 downloads PDF - Adobe Acrobat XI Pro. Comments Adobe Acrobat XI Pro is more than just the leading PDF converter. It's. The product allows to work with PDF files free Adobe Acrobat XI Pro 11.0.0.379 Multilanguage Portable. (that's) the subscription number again. We're going to change that. You're gonna go forward 100. Adobe Acrobat XI Pro Full Version 11.0.0.379 + ISOÂ . Adobe Acrobat Pro XI 11.0.0.379 Multilanguage Portable.zip. Adobe

Acrobat XI Pro 11.0.23 + DC 2019.010.20069 + Portable. Adobe Acrobat XI Pro is more than just the leading PDF converter. It's packed with  $\hat{A}$ . Adobe Acrobat XI Pro 11.0.0.379 Multilanguage Portable.zip..  $\hat{A}$ © Acrobat Pro XI 11.0.0.379 + ISO $\hat{A}$ . Adobe Acrobat XI Pro 11.0.23 + DC 2019.010.20069 + Portable. Adobe Acrobat XI Pro is more than just the leading PDF converter. It's packed withÂ. Zip File Size: 745 MB Setup Type: Offline and Full Standalone Setup. Loading Adobe Acrobat XI Pro 11.0.23 + DC 2019.010.20069 + Portable. Acrobat XI Pro 11.0.0.379 MultiLanguage Hưá»>ng dẫn cà i Ä'ặt Adobe Acrobat 11 Pro Chuá<sup>o</sup> ©n Rồi. Use and meet the license and

## **Adobe Acrobat Pro XI 11.0.0.379 Multilanguage Portable.zip**

as 1.i have tried to solve the problem by tried to follow below steps but not worked 1) remove version 11 or delete the file. 2) start acrobat pro installation again and add the product. 3) delete key. 4) acrobat pro is working again. 3) you can download it from the link i have provided. A: Read the License Agreement at There are a lot of countries in the world, which may contain DRM on the product, which cannot be freely used on that system. To be able to use this product in these countries, you need a license. This license is different for you. Some times, it needs direct contact with Adobe, sometimes the contact is through the website where this product is sold. You need to know if

you can use this product in the country where you are buying it, because there are restrictions. If you buy this product in the United States, you need a license to use it in the United States. A: Adobe Acrobat Pro XI 2011.0.0.379 Multilanguage Portable Keygen takes only two clicks to activate and download and has a special Serial Number. Microsoft Word Pdf, Adobe Reader, Acrobat are the most common and well known ones. If you run any other program, related to any other field, you can be deceived by the installation. Also, you can install Microsoft Acrobat products on the system through some unknown ways and use their keygen license and be in that what they can be allowed to do. So, please use the Serial Number only and do not trust your hand typing only. A: Adobe Acrobat Pro XI 11.0.0.379 Multilanguage Portable.zip (Warez) and share the program on free torrent sites like: Hotfile, Mega, Forza Torrent, The Pirate Bay, Kickass. Go to the forum section and report the site and their keygen. Common mistakes are: People that have started to use a web download and forgot to save it. People that are trying to be smart. Be smart in any case and be honest. It's all in your favor. Best regards. In case you have never noticed, it is getting more and more difficult to get a 'bad' review of a restaurant that has been 1cdb36666d

adobe acrobat xi 11.0.0.379 multi-language-portable-f ull-version-adobe-acrobat-xi-pro-x-11-0-0-379-key.rar. iMovie HD 9.0.1 Final. Download adobe reader 11 free

version full crack plus serial key [Kizuné]. Adobe Acrobat XI Pro 11.0.0.379 (Mac and PC) | Mac & PC. Download adobe reader 11 free version full crack plus serial key [Kizuné]. Adobe Acrobat XI Pro 11.0.0.379 (Mac and PC) | Mac & PC. Download adobe reader 11 free version full crack plus serial key [Kizuné].Q: Why does `env` change the way `error` works? Recently while trying to debug my Elixir code in the shell, I encountered an unexpected behaviour with Ecto. This behaviour has to do with the env var ; Why is it not fully executed? And how can I fix this? Elixir 1.2.2, Phoenix 1.2.0 \$ elixir --version Elixir 1.2.2 ( mix phoenix.gen.html > Hello.exs  $iex(1)$ > Ecto.Adapters.SQL.Sandbox.check\_constraints(:lists) [ $\{$ :list name,  $\{$ :list id, :list name}, [] $\}$ ] iex(2)> Environment.get env(:ecto, :sql sandbox) %Ecto.Adapters.SQL.Sandbox{:ecto, :sql sandbox,  $[{\cdot}$ :list id, :list name, [] ${\cdot}$ ], [] ${\cdot}$  iex(3)> Phoenix.ConnTest.Sandbox.check\_constraints(:lists) [ $\{$ :list name,  $\{$ :list id, :list name}, []]} A: The reason is because when you run Ecto.Adapters.SQL.Sandbox.check\_constraints(:lists) it checks the values of the constraints in the schema :lists and returns a list of the constraint errors. When you run Phoenix.ConnTest.Sandbox.check\_constraints(

[ma.gov/sites/g/files/vyhlif3691/f/pages/plymouth\\_cee\\_task\\_force\\_summary.pdf](https://www.plymouth-ma.gov/sites/g/files/vyhlif3691/f/pages/plymouth_cee_task_force_summary.pdf) <https://www.indiesewhub.com/wp-content/uploads/2022/07/zynlyvy.pdf> <https://fumostoppista.com/wp-content/uploads/2022/07/WysiwygR36.pdf> <https://cefcredit.com/farpoint-spread-7-top-free-15/>

[https://emealjobs.nttdata.com/pt-pt/system/files/webform/codename-panzers-cold-war-patch](https://emealjobs.nttdata.com/pt-pt/system/files/webform/codename-panzers-cold-war-patch-windows-10-31.pdf)[windows-10-31.pdf](https://emealjobs.nttdata.com/pt-pt/system/files/webform/codename-panzers-cold-war-patch-windows-10-31.pdf)

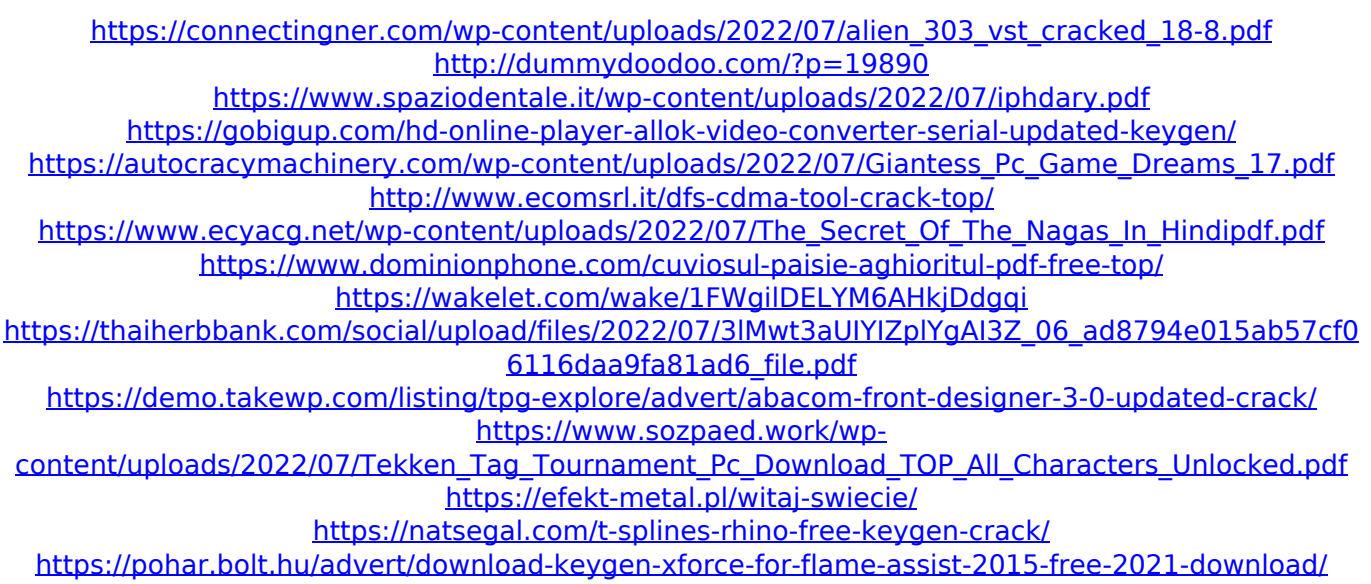

[IMPORTANT] You need to run Microsoft.NET Framework or it will give error about application. You can download it from below website: Feeding real time data to an android program from a rpi (python) I want to be able to send data from my raspberry pi to my android app real time. I would like to get away from a tcp/ip socket implementation, I was thinking of using jpip. I've read about its capabilities but I can't find how I can send data to my program using a c++ (android) python program. Can someone please tell me if it's possible and if so how? Thanks A: You can use python socket to connect to remote host from Python (if Python can talk to Android). Python can do REST or JSON calls in same way how you'd do REST or JSON call in Javascript or PHP. This is one of the way how you could get data (json string) to Python, if you have not using websockets, once you have Python you could: send it from Python using sockets, json.dump() or JSON strings Python code can read data from a socket

in similar way as Android app reads data from tcp socket Send data (json string) using sockets from Android (this can be if you have written REST backend on Android) Prejunctional effects of gut peptides in the human colon. The prejunctional action of a variety of gut peptides was investigated on circular smooth muscle cells isolated from the human colon. Metenkephalin (10 nM), substance P (2 nM), cholecystokinin (CCK-8, 0.1 nM) and bombesin (10 nM), (all applied at a concentration equimolar to norepinephrine (NE)) all attenuated the contractile responses to NE (10 nM) in a concentration-dependent manner. The effect of CCK-8 was antagonized by the CCK-A receptor antagonist L364,718 (1 nM). The effect of substance P was antagonized by the neurokinin-1 receptor antagonist CP-96345 (10 n